## **Corrections for the printed version of SAS Press Book 60502 – Data Preparation for Analytics © 2006**

Version 1.3 per June  $12^{\text{th}}$ , 2008 Version 1.4 per October  $10^{th}$ , 2008 Version 1.5 per December  $16<sup>th</sup>$ , 2008 Version 2.1 per July  $20^{th}$ ,  $2010$ Version 2.2 per July  $25<sup>th</sup>$ , 2011

For the most actual version of this document and the most recent SAS programs, please check out: [http://www.sascommunity.org/wiki/Data\\_Preparation\\_for\\_Analytics](http://www.sascommunity.org/wiki/Data_Preparation_for_Analytics)

Note that all code changes, have already been made to the newest version of the macros and programs that can be downloaded.

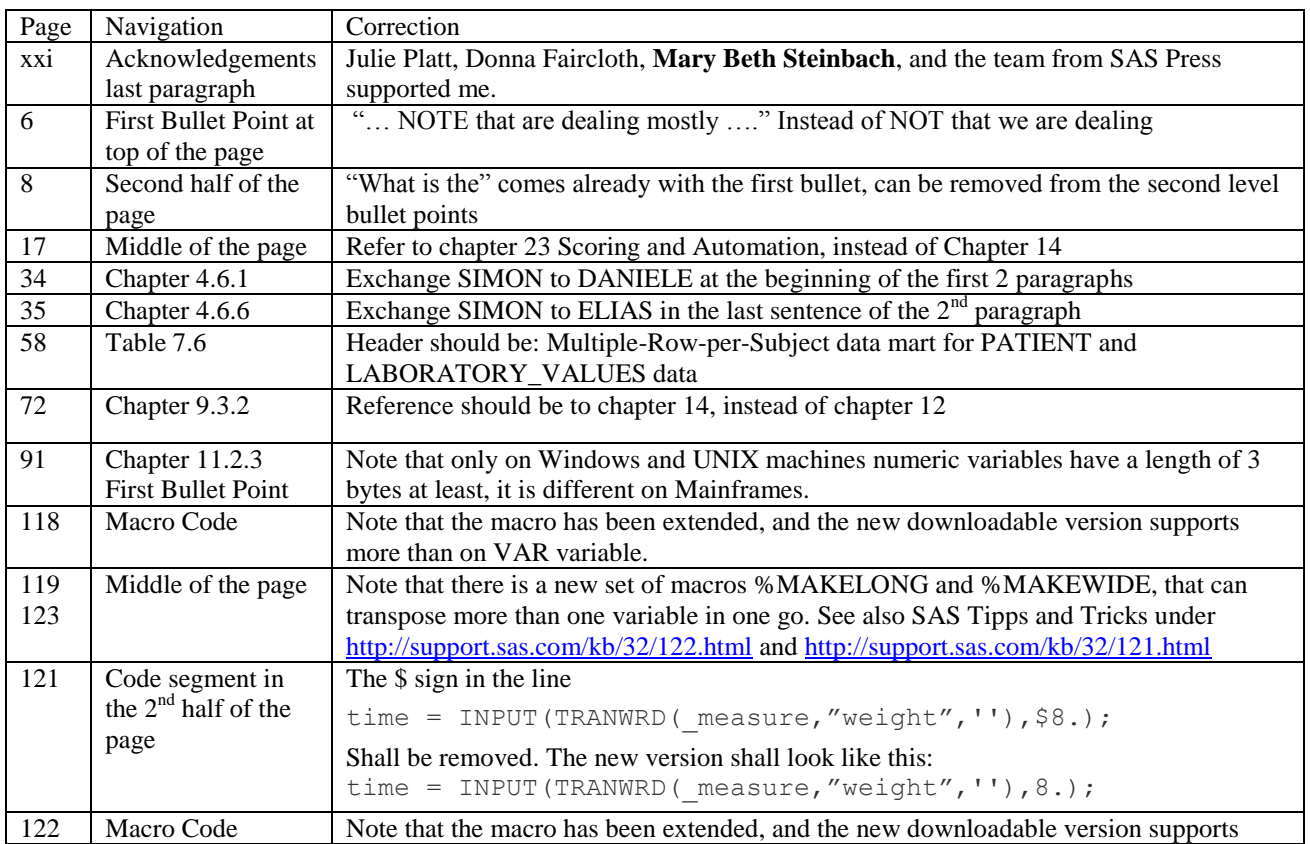

## **The following corrections and enhancements have been made after printing**

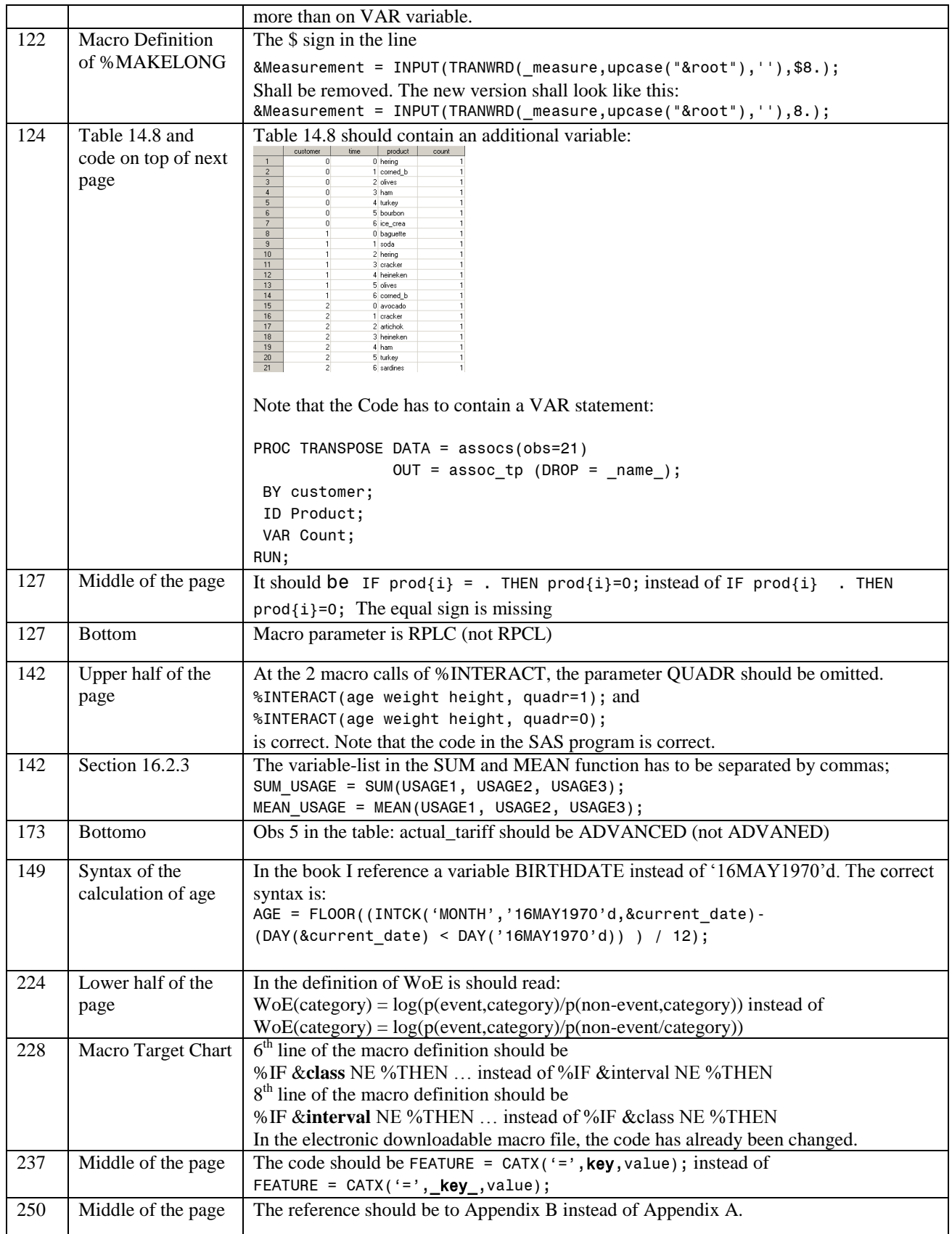

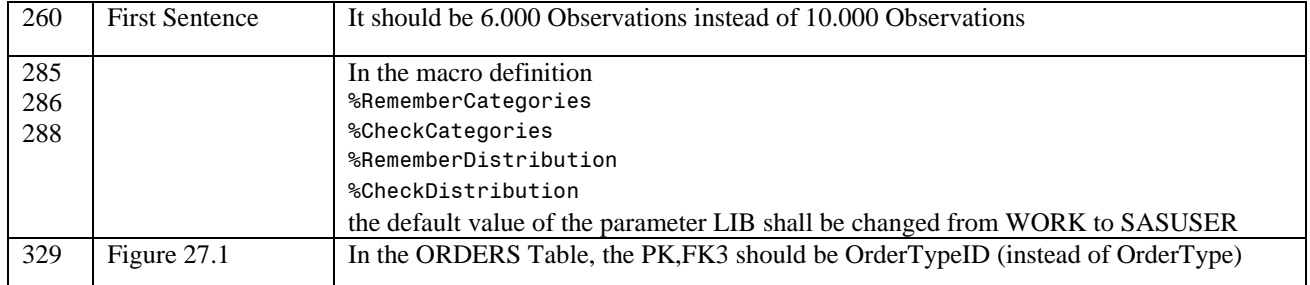